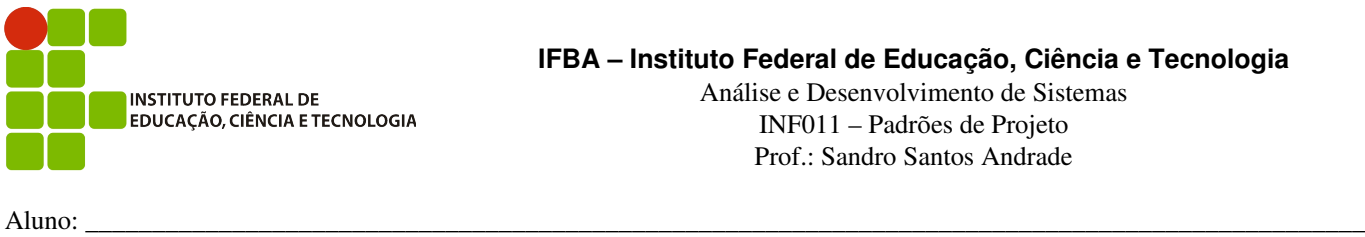

## **2ª Avaliação Individual 2012.2**

**Questão 1)** (2,5) Você está desenvolvendo uma aplicação com demandas de integração de conteúdo em diversas redes sociais. Em cada rede social suportada, a aplicação deverá ser capaz de postar uma nova mensagem de *status* na rede. Na figura abaixo, o diagrama da esquerda apresenta parte do *framework* que você propôs para a solução. Para a implementação da integração com o *Twitter*, sabese que a biblioteca *Twitter4J* já realiza grande parte do trabalho necessário, conforme descrito no diagrama da direita na figura abaixo. Implemente a classe *TwitterSN* como sendo um adapter para o *Twitter4J*. Apresente o código Java ou C++ tanto para um adapter de classe quanto para o adapter de objeto. Discuta as vantagens e desvantagens das soluções.

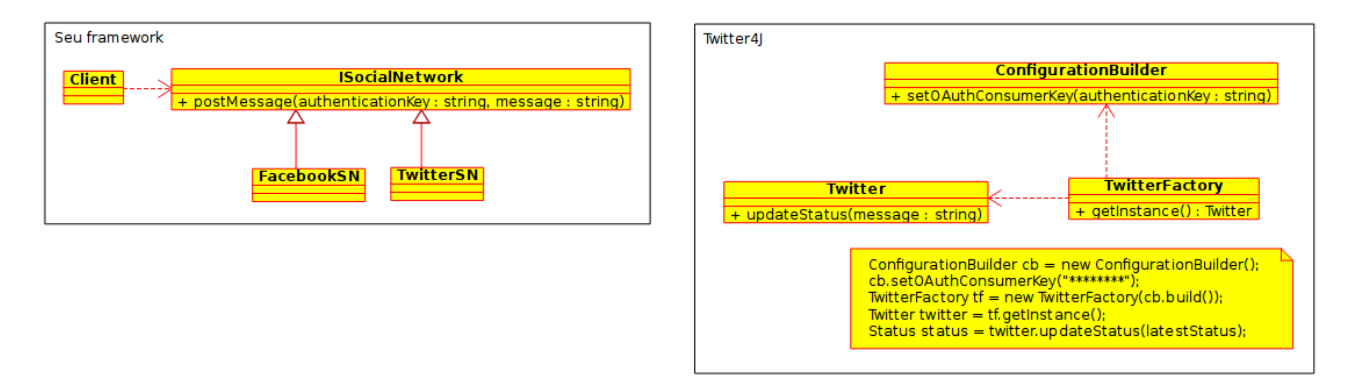

**Questão 2)** (2,5) Você está desenvolvendo um *frontend* para o sistema de controle de versão Git. Um repositório no Git é uma coleção de pastas, sub-pastas e arquivos que estão sob controle de versão. O Git suporta o conceito de sub-módulos, onde um repositório do Git pode conter *links* para outros repositórios (subrepositórios). Ao realizar o *clone* (*download*) de um repositório os sub-módulos não são automaticamente obtidos, requerendo para isso a execução de um comando específico. A sua ferramenta deve suportar a execução de dois comandos (*clone* e *clean*) de forma recursiva no repositório, subrepositórios, sub-sub-repositórios e assim sucessivamente. Apresente o diagrama de classes da sua solução, uma implementação da API proposta (classes com assinatura de métodos somente) e informe qual(is) padrão(ões) de projeto foram utilizados. Indique como o cliente utilizaria esta API.

**Questão 3)** (2,0) Suponha que, na aplicação da questão 2, necessita-se que um número arbitrário de tipos e quantidade de comandos sejam executados em conjunto com os dois comandos básicos de *clone* e *clean*. Por exemplo, podese definir que, para a operação de *clone*, desejase adicionalmente realizar um *log* no banco de dados e enviar uma mensagem de SMS para o gestor do projeto. Para a operação de *clean*, desejase adicionalmente reinicializar determinado componente que coleta estatísticas do projeto. Proponha uma solução para este problema de modo que o núcleo da ferramenta não dependa de configurações específicas de comandos adicionais.

**Questão 4)** (1,5) Apresente, através de um diagrama, um cenário inédito de desenvolvimento de software onde o uso de um *Facade* é justificado.

Questão 5) (1,5) Apresente um exemplo de uso do *Proxy* com o objetivo de proporcionar uma melhor utilização de recursos computacionais (memória, CPU, rede, etc) e outro exemplo com o objetivo de melhorar a robustez de uso de uma API (diminuição de probabilidades de bugs, facilidade de uso da API, etc).

Boa Sorte !